# **E-rate Form 486 Filing Guide FY 2016**

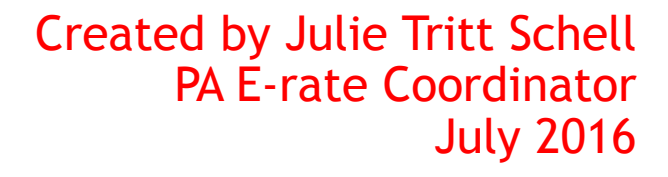

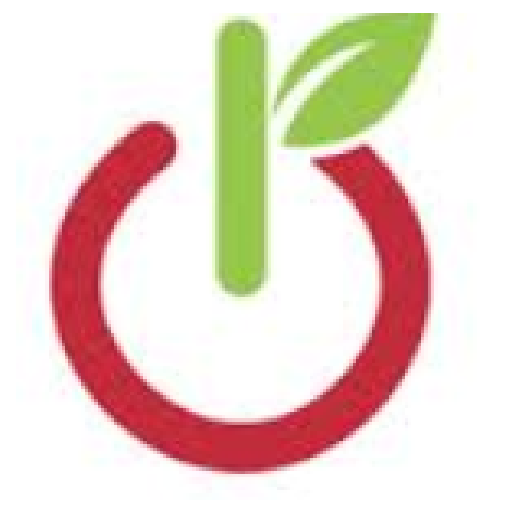

### Form 486 Overview

- Form 486 has two purposes:
	- It informs the SLD that they are authorized to pay invoices (either BEAR or SPIFs), and
	- It informs the SLD that your school or library is CIPA compliant.
- Can only be filed after the FCDL is generated (after funding has been committed)
- BEAR and Vendor invoices cannot be paid until the Form 486 has been submitted
- Vendors will not discount bills until the Form 486 has been submitted
- Deadline: 120 days after FCDL date or October 28, whichever is later

### FY 2016 Form 486 Changes

- Beginning in FY 2016, all Form 486s must be filed in EPC
	- No paper 486s will be accepted
- All Form 486 Approvals show in EPC Newsfeed
	- No paper 486 Approval Letters will be mailed
- New Form 486 has been greatly streamlined:
	- Form will pre-populate FRNs and service start dates based on the approved 471(s)
		- Applicants will select relevant FRNs and will not data-enter this data as in previous years
	- Certifications will change based on applicant type (school, library or consortium)
	- Form is short, short
- Vendors will receive 486 Notifications in their vendor portals

### Finding the Form 486 in EPC

After the FCDL has been "Generated" in EPC, you may file the Form 486. From your EPC Landing Page, click on FCC Form 486 in upper right corner.

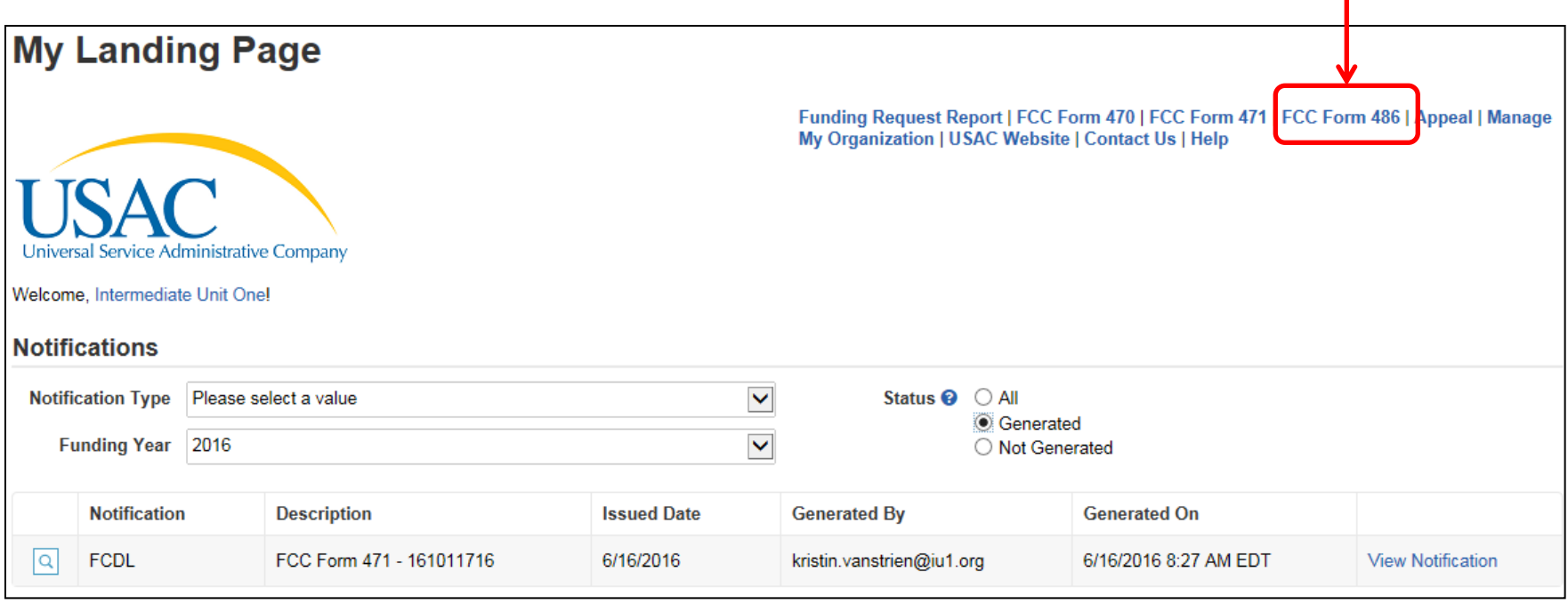

### Nickname/Contact Name

Select the 2016 Funding Year **Submitting Organization Details** AVELLA AREA PUBLIC LIBRARY BEN: 125289 11 School Court A FCC Registration Number: 0021564786 AVELLA, PA 15312 724-587-5688 melissa\_ansell@yahoo.com **FCC Form 486 Details** Nickname\* **Funding Year\*** 2016 **Contact Information** Main Contact Person\* Please select a main contact person by typing the contact person's name or email address.

Nickname: This is something you make up.

Contact Person: Select from one of the EPC users by typing the first few letters of the person's first name.

## Selecting FRNs: Don't User Filter

**Note on Filter: You do NOT need to use the Filter; t**he FRNs that have been funded for FY 2016 will display at the bottom of the screen. The Filter is only available if you have a long list of FRNs and need to search for a single one.

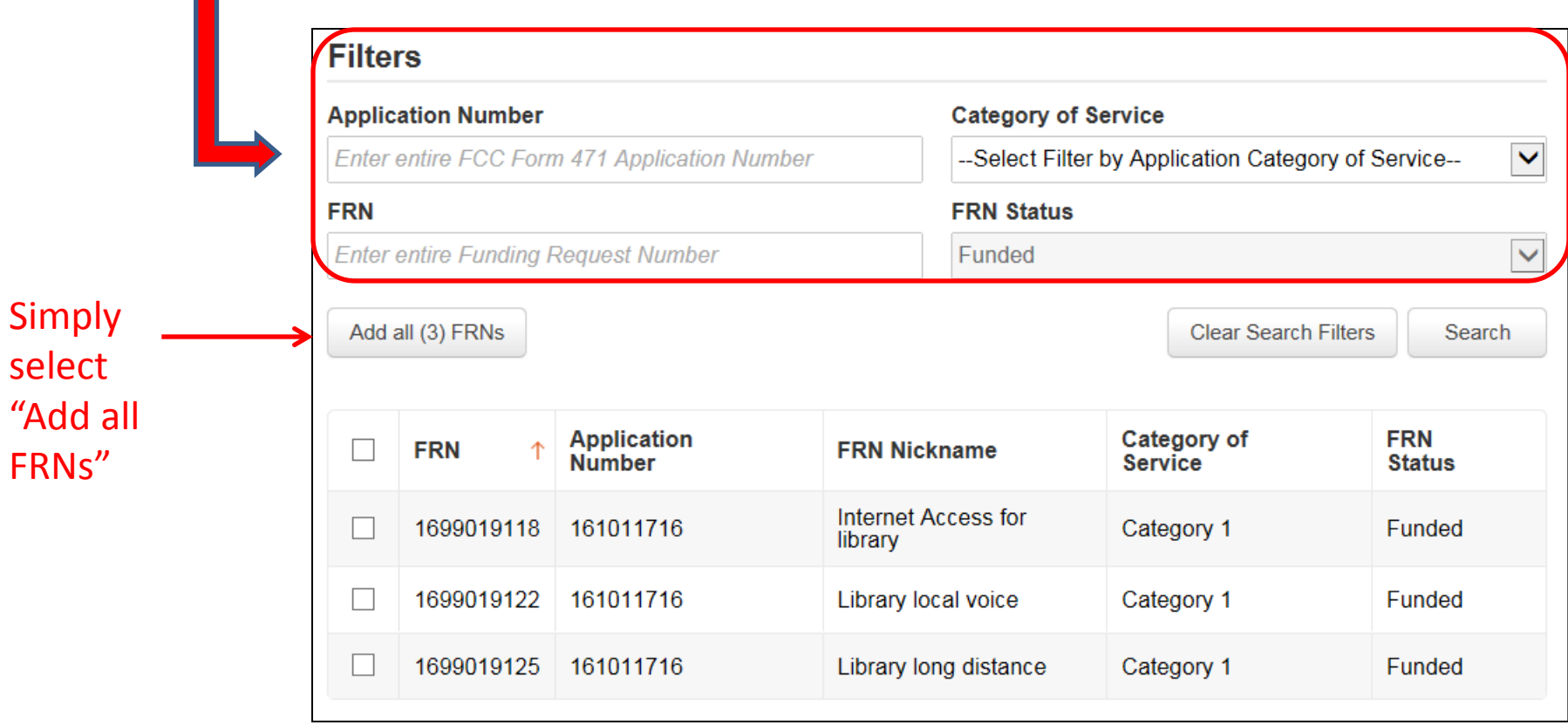

### Add All FRNs

Click "Add all FRNs" and the FRNs will be moved to the "Selected FRNs" list at the bottom of the page.

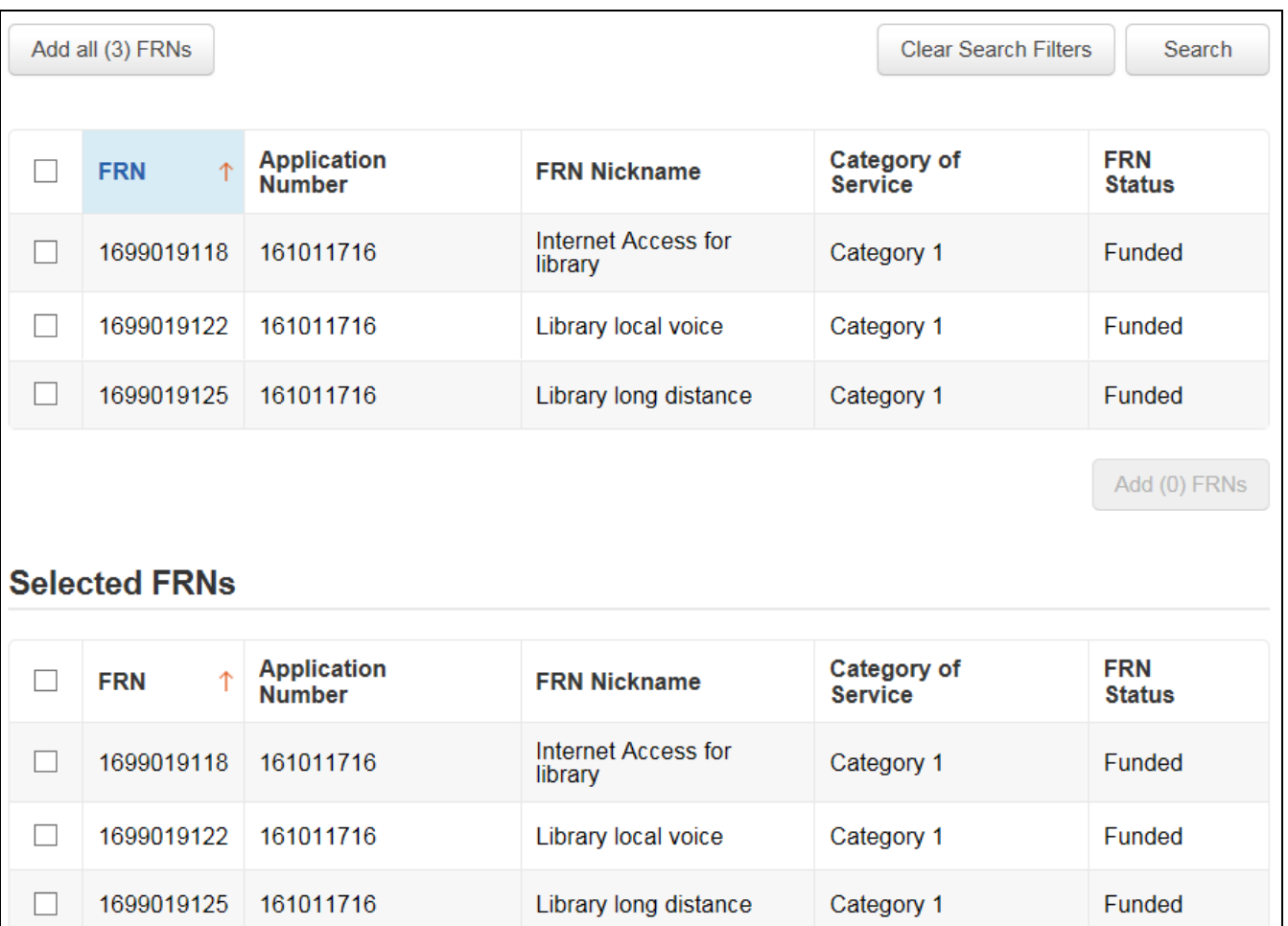

## Confirm that Data is Accurate

#### **Service Information**

Please confirm that the information below is complete and accurate for the service(s) that you are confirming. Although it is uncommon, you may need to edit a service start date. To do so, select the FRN(s) you wish to update from the grid below. You may select multiple FRNs.

Please note that the Service Start Date in the below grid is from the FCC Form 471.

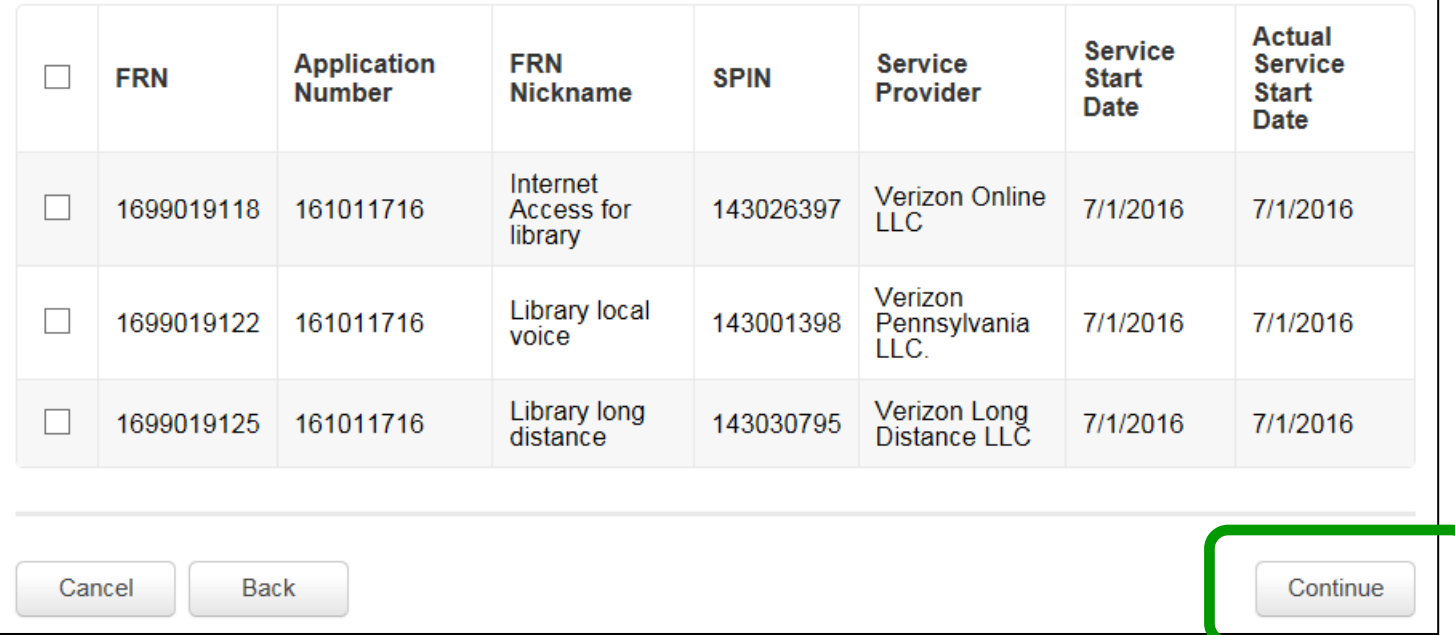

Note, if you want to change the Service Start Date to a date LATER than what you listed on the 486, check the box next to the FRN # and enter the revised date. Generally, I do not advise you do this. Simply click **Continue**.

# Early Filing/CIPA Waiver?

**Early Filing:** This is only required if you are filing the 486 PRIOR to July 1. Do NOT check this box after July 1.

**CIPA Waiver:** Do NOT check this box.

#### **Early Filing**

CHECK THE BOX BELOW IF THE FRNS ON THIS FCC FORM 486 ARE FOR SERVICES STARTING ON OR BEFORE JULY 31 OF THE FUNDING YEAR.

■ The Funding Requests listed in this FOC Form 486 have been approved by USAC as shown in my Funding Commitment Decision Letter (FCDL). I have confirmed with the service provider(s) featured in those Funding Requests that these services will start on or before July 21 of the Funding Year.

#### **CIPA Waiver**

CHECK THE BOX BELOW IF YOU ARE REQUESTING A WAIVER OF CIPA REQUIREMENTS FOR THE SECOND FUNDING YEAR IN WHICH YOU HAVE APPLIED FOR DISCOUNTS IF YOU AS THE BILLED ENTITY ARE THE **ADMINISTRATIVE AUTHORITY.** 

□ I am providing notification that, as of the date of the start of discounted services. I am unable to make the certifications required by the Children's Internet Protection Act, as codified at 47 U.S.C. § 254(h) and (I), because my state or local procurement rules or regulations or competitive bidding requirements prevent the making of the certification(s) otherwise required. I certify that the schools or libraties represented in the Eunding Request Number(s) on this FCC Form 486 will be brought into compliance with the CIPA requirements before the start of the Third Funding Year in which they apply for discounts.

#### **If you have Full Rights and are certifying the application, click**

#### **Continue.**

If you don't have Full Rights, you must "Send for Certification" so a Full Rights EPC User can certify the Form 486.

Send for Certification

Continue

## Certifying the Form 486

### **Certifications**

V I certify that, if required by program rules, the entity(ies) receiving discounted services as indicated on this FCC Form 486 are covered by technology plan(s) that have been approved by a state or other authorized body (i.e., a USAC-certified technology plan approver) prior to the commencement of service and that cover all 12 months of the funding year. Provide the name(s) of the organization(s) that approved a technology plan for any eligible entity that is receiving services covered under this FCC Form 486 or, if EVERY FRN listed in this FCC Form 486 is for services that do not require a technology plan, enter nothing here.

◘ I certify that the services listed on this FCC Form 486 have been, are planned to be, or are being provided to all or some of the eligible entities identified in the FCC Form 471 application(s) cited above. I certify that there are signed contracts covering all of the services listed on this FCC Form 486 except for those services provided under tariff or on a month-to-month basis. I certify that I am authorized to submit this receipt of service confirmation on behalf of the abovenamed Billed Entity; that I have examined this request; and that, to the best of my knowledge, information, and belief, all statements of fact contained herein are true.

I understand that the discount level used for shared services is conditional, for future years, upon ensuring that the most disadvantaged schools and libraries that are treated as sharing in the services receive an appropriate share of benefits from those services. I recognize that I may be audited pursuant to this application and will retain for at least ten years (or whatever retention period is required by the rules in effect at the time of this certification) after the latter of the last day of the applicable funding year or the service delivery deadline for the funding request any and all records, including FCC Forms 479 where required, and, if audited, will make such records available to the Administrator.

#### **CIPA Certifications**

◉ I certify that as of the date of the start of discounted services: a. the recipient(s) of service represented in the Funding Request Number(s) on this FCC Form 486 has (have) complied with the requirements of the Children's Internet Protection Act, as codified at 47 U.S.C. § 254(h) and (I).

 $\circlearrowright$  I certify that as of the date of the start of discounted services: Pursuant to the Children's Internet Protection Act, as codified at 47 U.S.C. § 254(h) and (I), the recipient(s) of service represented in the Funding Request Number(s) on this Form 486: (FOR SCHOOLS and FOR LIBRARIES IN THE FIRST FUNDING YEAR FOR PURPOSES OF CIPA) is (are) undertaking such actions, including any necessary procurement procedures, to comply with the requirements of CIPA for the next funding year, but has (have) not completed all requirements of CIPA for this funding year.

 $\bigcirc$  I certify that as of the date of the start of discounted services: The Children's Internet Protection Act does not apply because the recipient(s) of service represented in the Funding Request Number(s) on this FCC Form 486 is (are) receiving discount services only for telecommunications services.

Cancel Back

> Click **Preview** to see the completed Form 486 and Certify.

### **CIPA Certifications:** Check the first circle to signify that you are CIPA compliant.

Check the 3

(required).

Certification boxes

If you are **NOT** CIPA compliant and are only receiving discounts on telecom services, check the 3rd box.

Preview

## Confirmation Page After Certifying

### **Certifier Information**

You have successfully filed FCC Form 486 #183 for FY 2016

Click here to view and print the FCC Form 486

**Certification Date** 

6/20/2016 9:37 AM EDT

**Authorized Person** 

Name Kristin Van Strien

Title Supervisor of Data and Information Services

Employer Intermediate Unit One

Address One Intermediate Unit Drive Coal Center, PA 15423

Phone 724-938-3241 x244

Email kristin.vanstrien@iu1.org

### To View the 486 Notification Letter

### At the top of your EPC Landing Page under Notifications, select 'Form 486 Notification Letter'

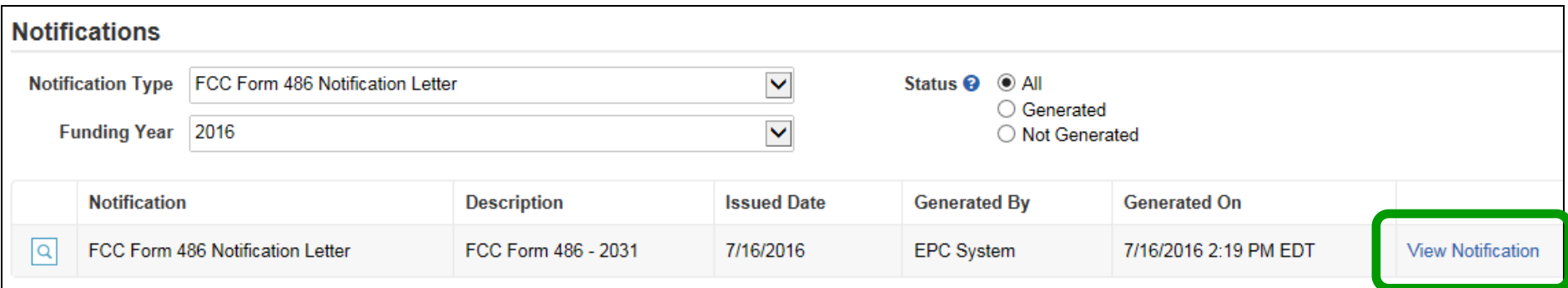